# **STEPS FOR WRITING**  *Multiple-Choice Questions*

#### STEP 1

# **Focus on one concept per item**

Concepts should be based on the learning objectives for the course. Construct items that present a clear problem with one solution or next best step.

#### STEP 2

#### **Construct the stem**

Compose a concise, clear question that asks examinees to apply knowledge to a novel scenario. It should match the expectations or outcomes for students in the course.

- **» Remember & Understand**: define, identify, locate, name
- **» Apply & Analyze**: categorize, classify, interpret, predict, solve
- **» Evaluate & Create**: appraise, prioritize, arrange

#### STEP 3

### **Avoid common errors**

A few examples are:

- **»** Using all of the above and none of the above options
- **»** Including negative phrasing such as "which of the following is not ..." or "all of the following, except"
- **»** Using jargon and abbreviations unfamiliar to examinees

#### STEP 4

# **Construct the correct answer**

Accompany it with:

- **»** 1 close-to-correct option
- mutually exclusive

Options should be homogeneous in structure, length, and form. One option should not cue another as being correct or incorrect.

#### **Additional Resource**

Dory, V., Allan, K., Birnbaum, L., Lubarsky, S., Pickering, J., & Young, M. (2019). Ensuring the Quality of Multiple-Choice Tests: An Algorithm to Facilitate Decision Making for Difficult Questions. *Academic Medicine 94*(5), 740.

#### STEP 5

## **Examine responses using the software's psychometric data**

After the exam is administered, it's important to examine how students responded, then use the data to revise and refine future exams.

- **» Difficulty Index**: percentage of students who answered the item correctly
- **» Discrimination Index**: measurement that indicates how well an item differentiates between highand low-scoring students (higher index indicates students with a higher score are more likely to answer correctly than a student with a lower score)
- **» Distractor Analysis:** tells you how many examinees chose each option

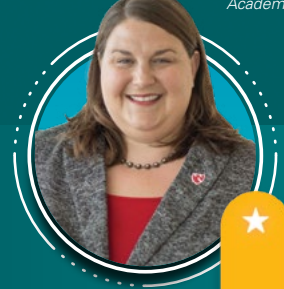

 $\frac{1}{11111}$ 

**SARAH B. MCBRIEN**, PhD UNMC College of Allied Health Professions

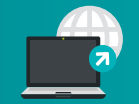

Visit **iLearn.unmc.edu**  [for more information](https://ilearn.unmc.edu/)